# **Настройка постинга в Telegram**

Ниже описан ход работ при условии, что у вас ничего не создано в Telegram

## 1. Создаем бота в Telegram

[Создание бота в Telegram](https://wiki.iqstore.ru/pages/viewpage.action?pageId=74252929)

## 2. Создаем паблик в Telegram

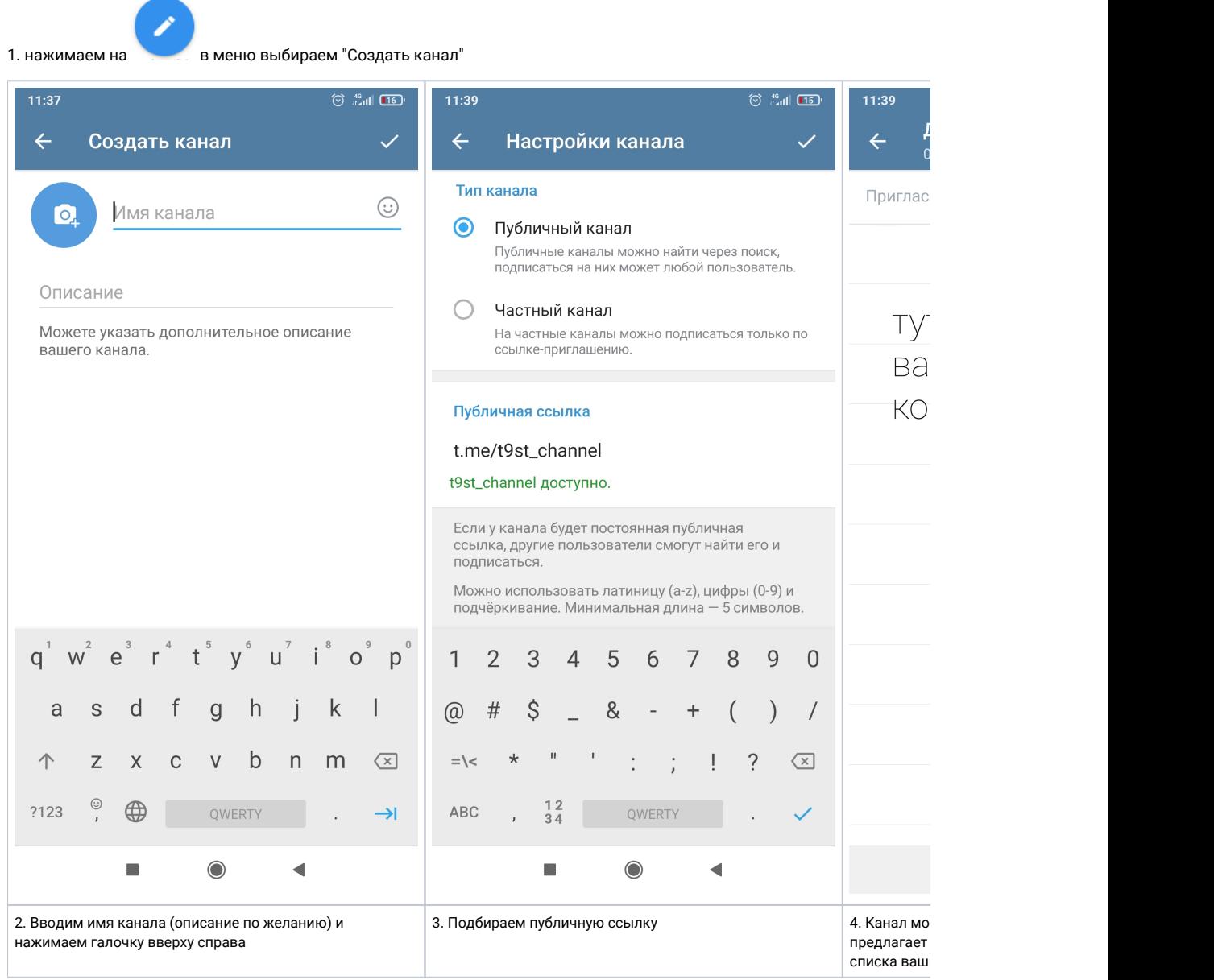

## 3. Устанавливаем бота как администратора паблика

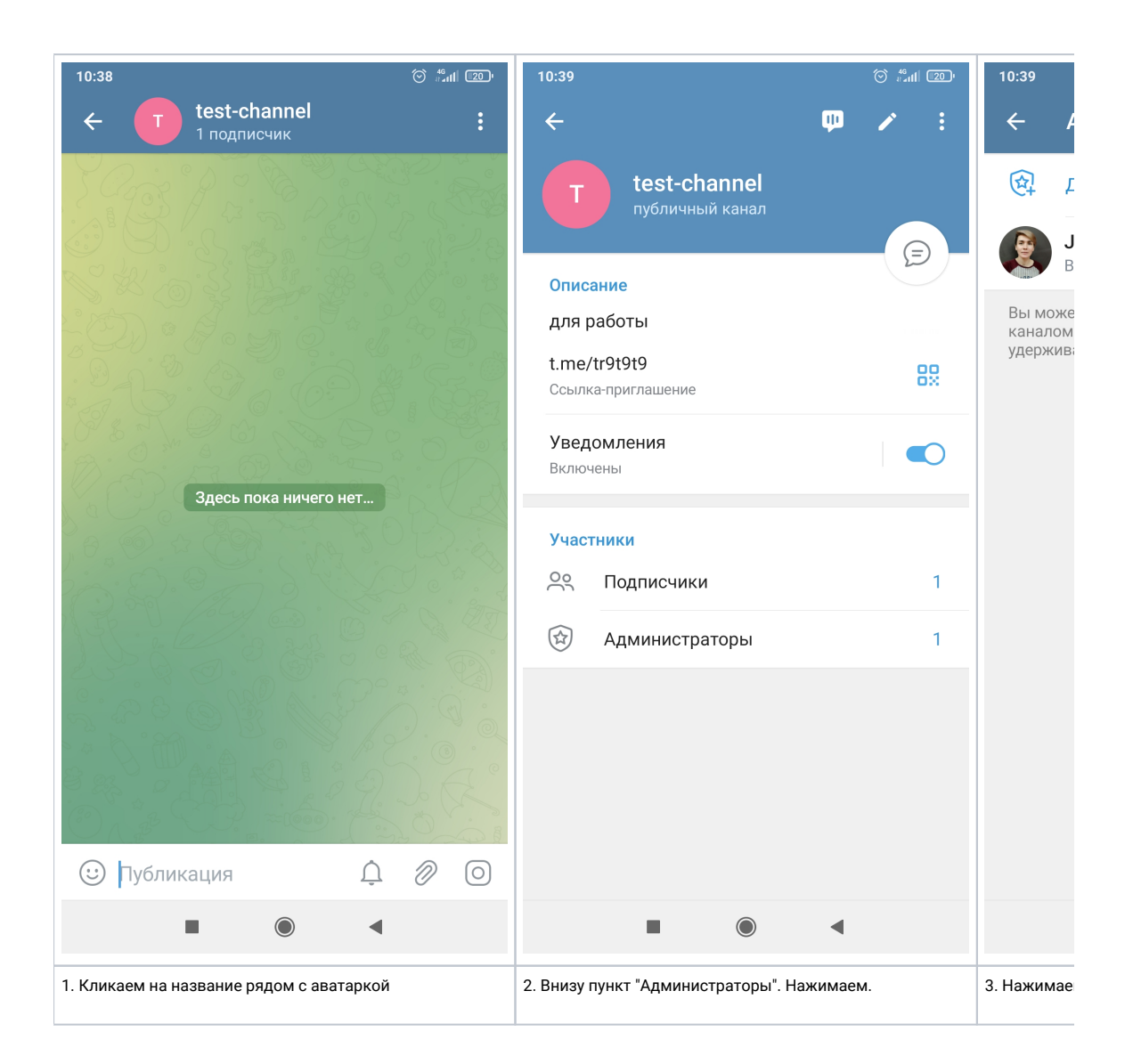

#### 4. Проставляем полномочия для просмотра и для создания пабликов

Заходим в раздел "Проекты (выбрать проект) вкладка "Пользователи". Полномочия определяются не на конкретного оператора, а на группу пользователей. Поэтому вам или придется добавить полномочия к существующей группе ([Изме](https://wiki.iqstore.ru/pages/viewpage.action?pageId=2949746) [нение роли в сегменте](https://wiki.iqstore.ru/pages/viewpage.action?pageId=2949746)) или создать новую группу ([Создание роли в сегменте](https://wiki.iqstore.ru/pages/viewpage.action?pageId=2949744))

Для работы с постингом в Telegram каналах нам нужны следующие полномочия:

**Просмотр постов в социальных сетях** - Дает возможность только просматривать посты **Управление постами в социальных сетях** - Дает возможность не только просматривать, но и создавать посты

Отметьте необходимые полномочия для ваших пользователей:

#### □ Просмотр обращений

Дает возможность просматривать всех обращения в проекте.

#### □ Управление обращениями

Дает возможность управлять всеми об проекте, в т.ч. закрывать, назначать, пе обращения и т.д.

### 5. Создаем Telegram-канал для постинга

У нас есть паблик в Telegram в котором мы планируем посты, есть бот - администратор этого паблика. Теперь нужно создать **Telegram-канал в IQChannels с токеном бота-администратора паблика** ([Telegram-канал: создание и настройка](https://wiki.iqstore.ru/pages/viewpage.action?pageId=33554438))

#### 6. Подключаем паблик к каналу и настраиваем

Заходим в раздел "Проекты (выбрать проект) вкладка "Каналы". Выбираем канал с токеном бота-администратора паблика и переходим во вкладку "Список пабликов". [Добавление паблика в канал](https://wiki.iqstore.ru/pages/viewpage.action?pageId=74252985)